# **Performance Case Studies**

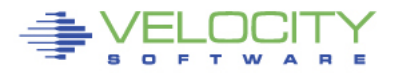

Copyright 2006 Velocity Software, Inc. All Rights Reserved. Other products and company names mentioned herein may be trademarks of their respective

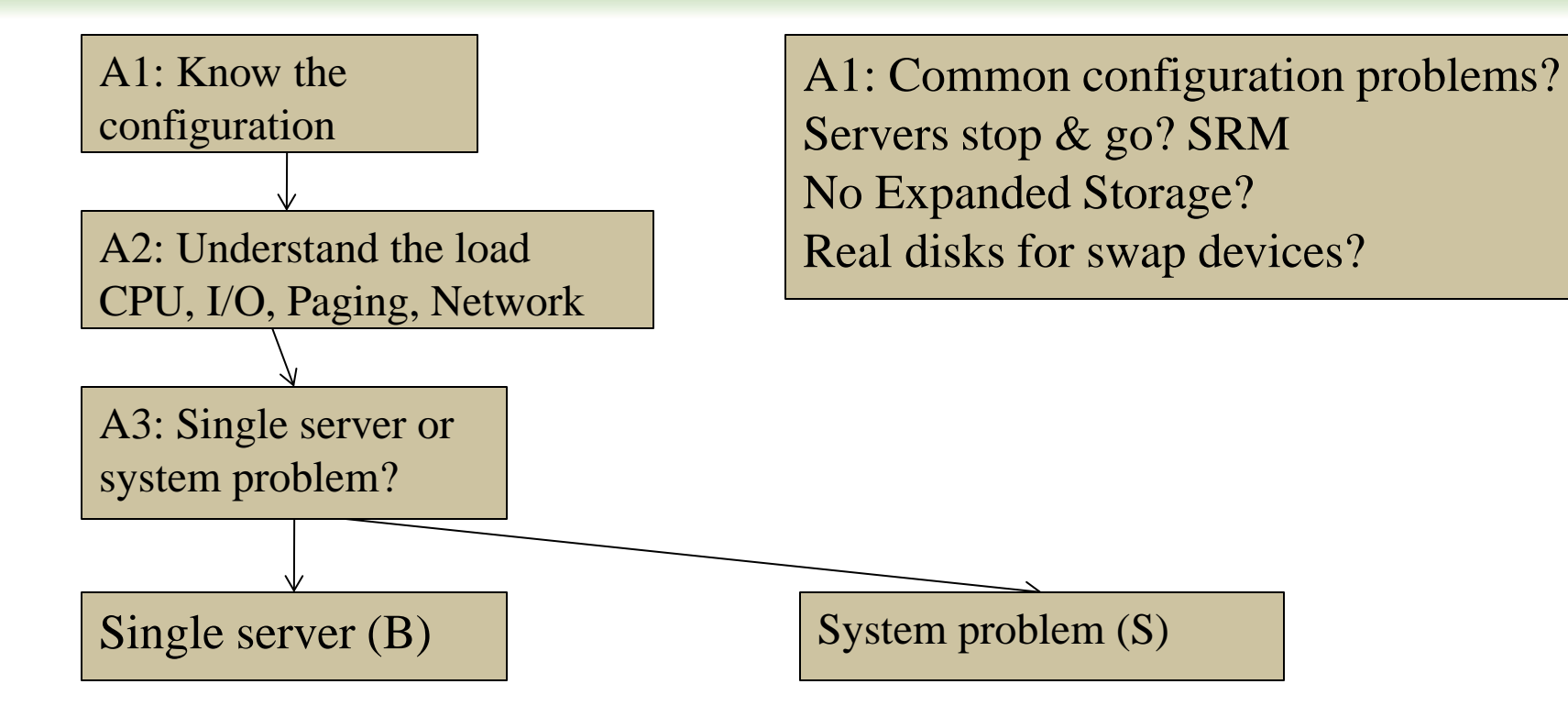

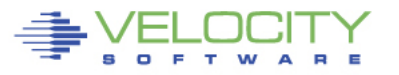

 $\mathfrak{D}$ 

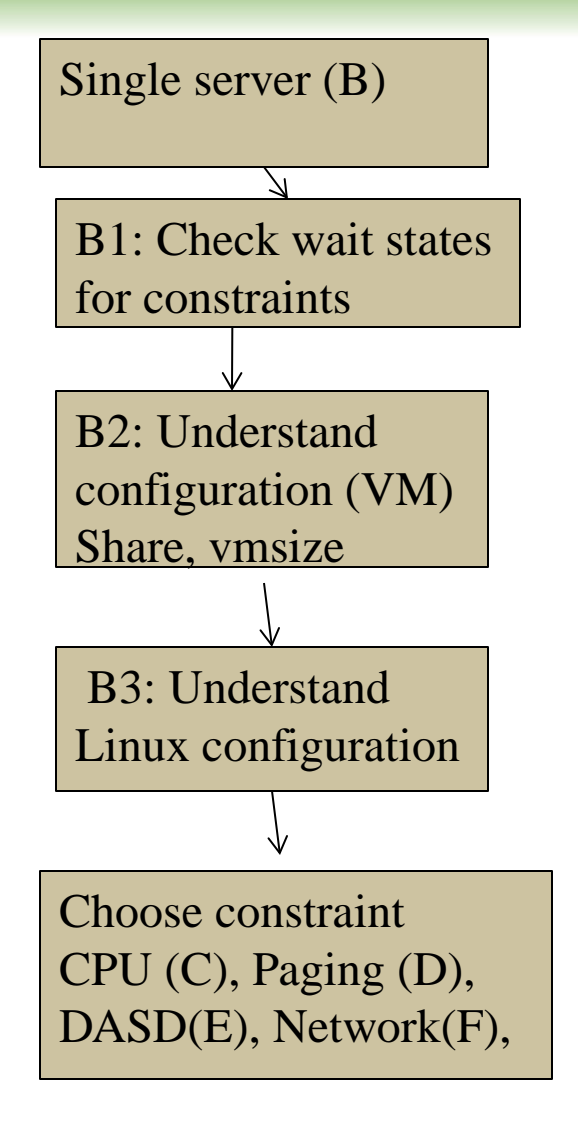

- C1: Check process table, requirements
- C2: check system load (processes)
- C3: Validate virtual cpus
- C4: check "resident/reset"
- D1: check linux storage/swap sizes
- D2: check paging configuration
- D3: Check server page rates
- D4: Vdisk used for swap?

E1: check data configuration E2: check DASD Data rates

F1: check network configuration F2: check network Data rates

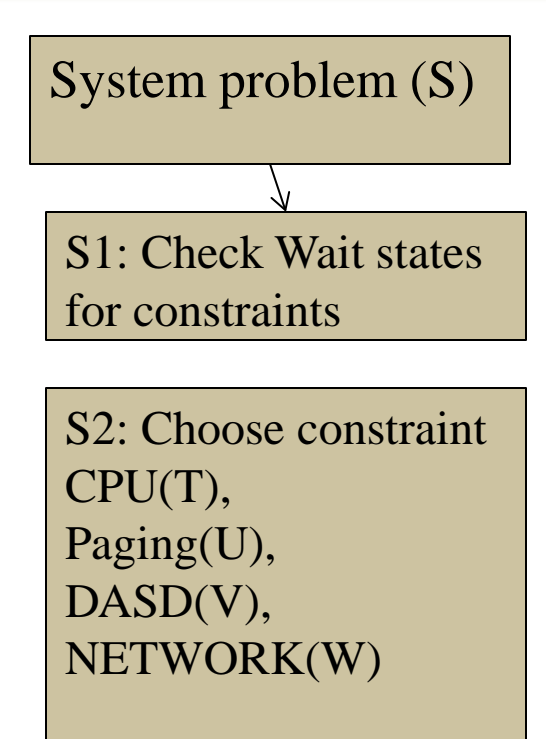

- T1: LPAR Utilization
- T2: LPAR overhead
- T2: Abusive servers
- T3: cron across multiple servers
- U1: Storage requirements
- U2: User storage?
- U3: Correct vdisk settings
- U4: Page space, block paging
- U5: 20% Expanded Storage

V1: top dasd, Control units? V2: dasd cache, fast/write V3: Device configuration

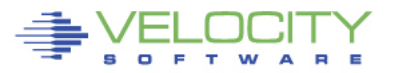

A1: Configuration: ESAHDR A2: System Load: ESASSUM / ESAMAIN B1: Check wait states: ESAXACT B2: Virtual machine config: ESAUSRC / ESAUSR1 B3: Linux configuration: ESALNXS

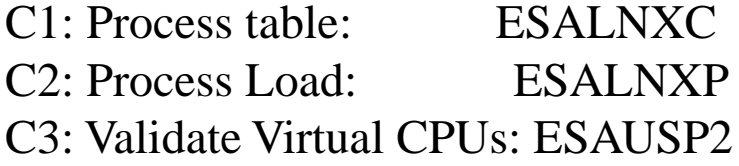

D1: Linux Storage: ESAUCD2 D2: Paging configuration: ESAPSDV D3: Server Paging Rate: ESAUSPG D4: VDISK for swap: ESAASPC

E1: Data configuration: ESAUSEK ESAQDIO E2: DASD Rates: ESADSD2

F1: Network configuraiton: ESATCPI F2: Network data rates: ESATCP1/2/4 F3: Vswitch users: ESANIC F4: Vswitch traffic: ESAVSW F5: OSA traffice: ESAOSA

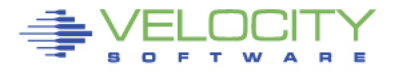

- S1: Wait states: ESAXACT
- T1: Lpar utilization (ESALPARS)
- T2: LPAR overhead (ESALPAR)
- T3: Abusive Server ESAUSP2 / ESAUSR2
- T4: Cron across servers: ESALNXP
- U1: Storage requirements: ESASTR1
- U2 User Storage: ESAUSPG
- U3 VDISK Storage : ESAVDSK / ESAASPC
- U4: page configuration: ESAPSDV
- U5: Page space: ESAPSDV/ESABLKP
- U6: Expanded storage: ESAXSTO
- V1: top dasd? Control units: ESADSD2 V2: dasd cache, fast/write: ESADSD5 V3: Device configuration: ESADSD1

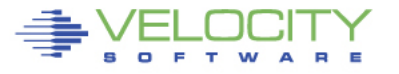

#### **Know the configuration: ESAHDR**

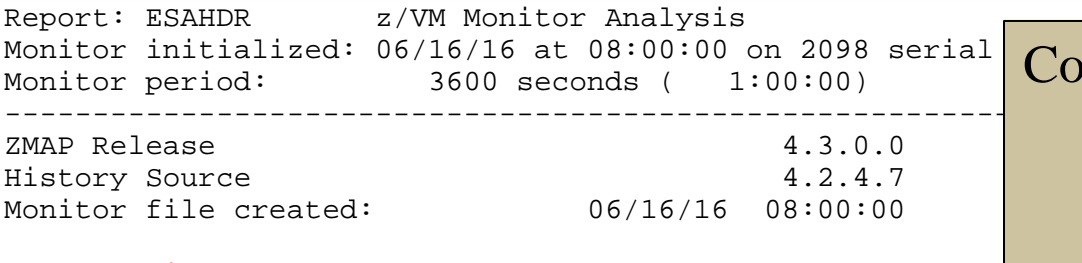

z/VM Version: 5 Release 4.0 SLU 1001 ( TOD clock at last IPL:  $10/10/14$  13:47:37<br>System Operator: 0PERATOR System Operator: OPERATOR Time zone adjustment from GMT:

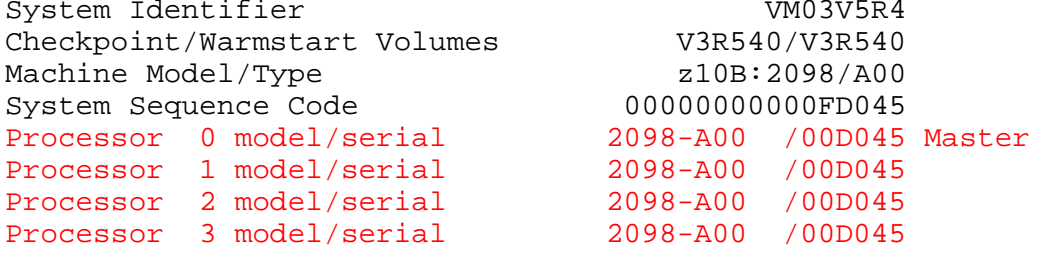

ESAME (Memory Extension) Nucleus in use ESA/370 hardware installed Operating on IFL Processor(s) Channel Path Measurement Faclity(CPMF) Extended is installed

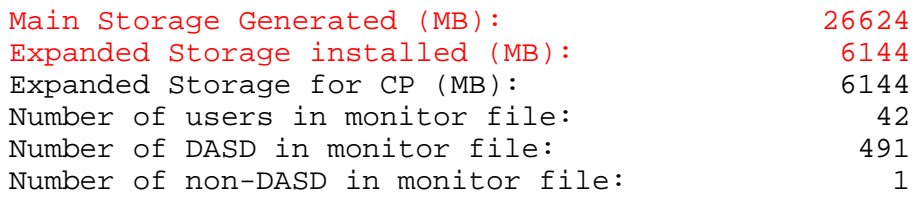

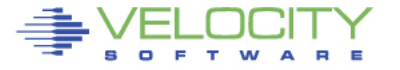

#### Common configuration problems

- $\bullet$  IFLs?
- Real Storage / Expanded
- Release significant
- Master processor significant

#### **Know the overall loads: ESASSUM / ESAMAIN**

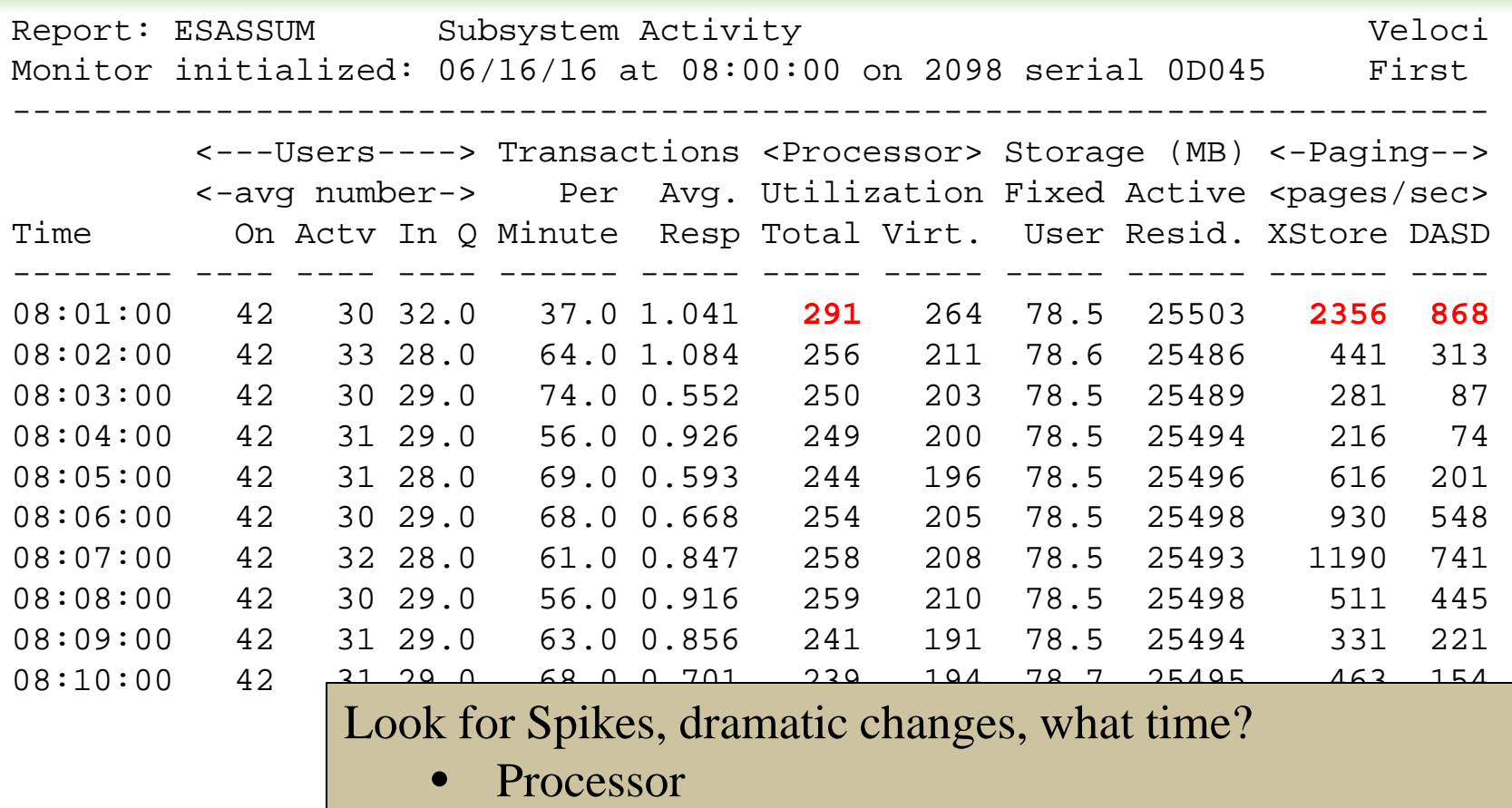

- Storage for users
- Page rates
- DASD I/O rates
- (Transacations are for traditional workloads)

Copyright 2008 Velocity Software, Inc. All Rights Reserved.

#### **Wait States: ESAXACT**

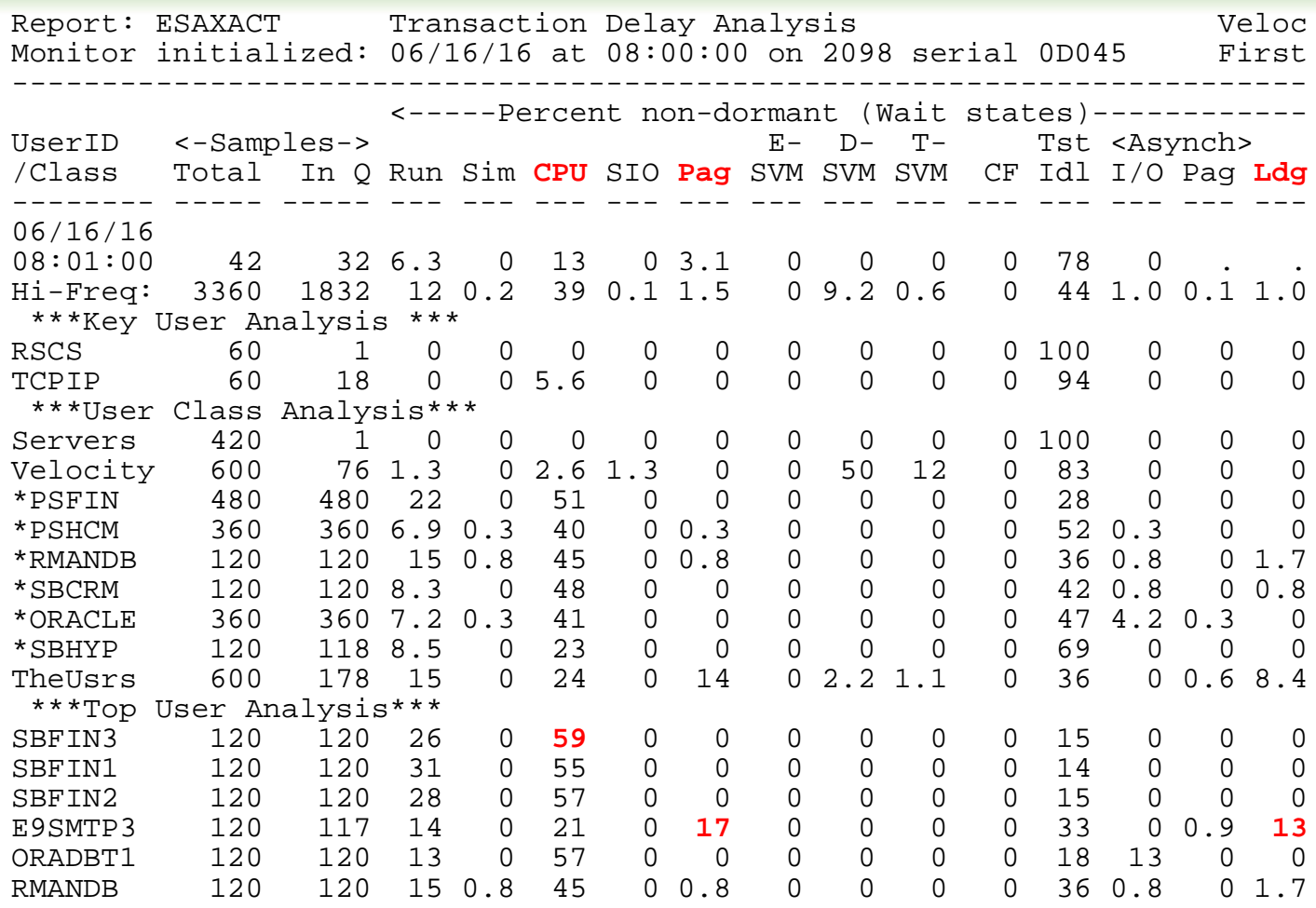

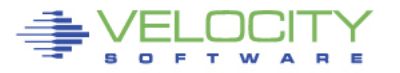

## **Eligible list? ESAUSRQ**

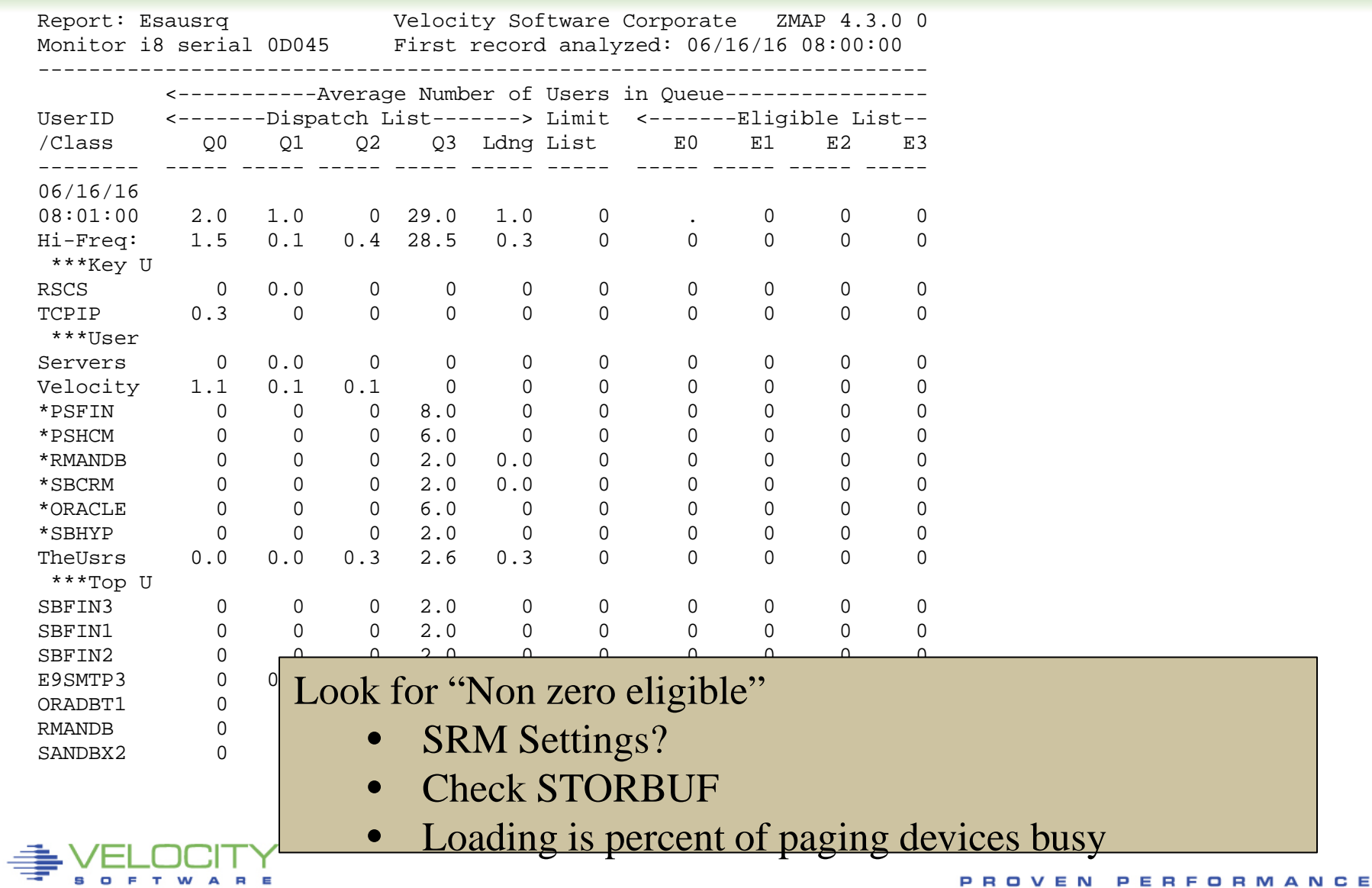

#### **Special Condition, server "stops": ESAUSR4**

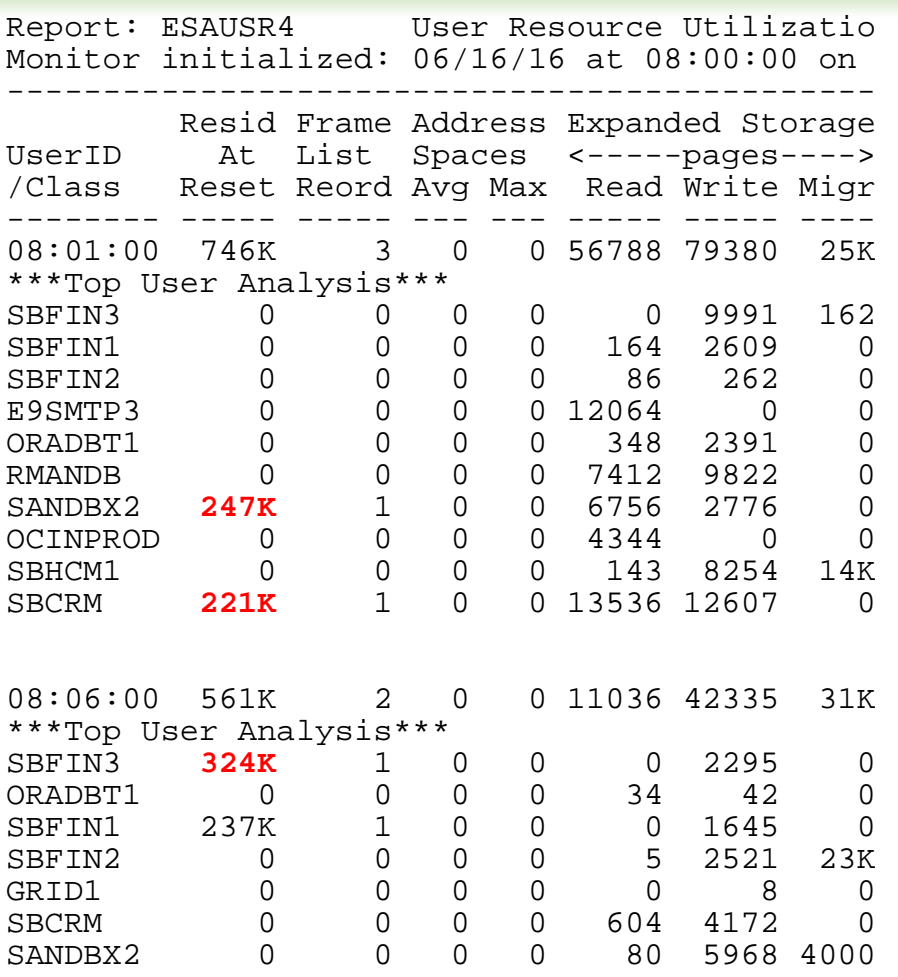

#### **Prior to 6.3….**

Look for "resident at reset"

- CP Sorts pages, server stops for duration
- Option to disable reorder (sort) function
- Server stops during reorder!

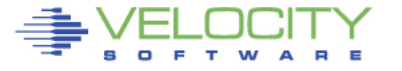

#### **User Configuration: ESAUSRC**

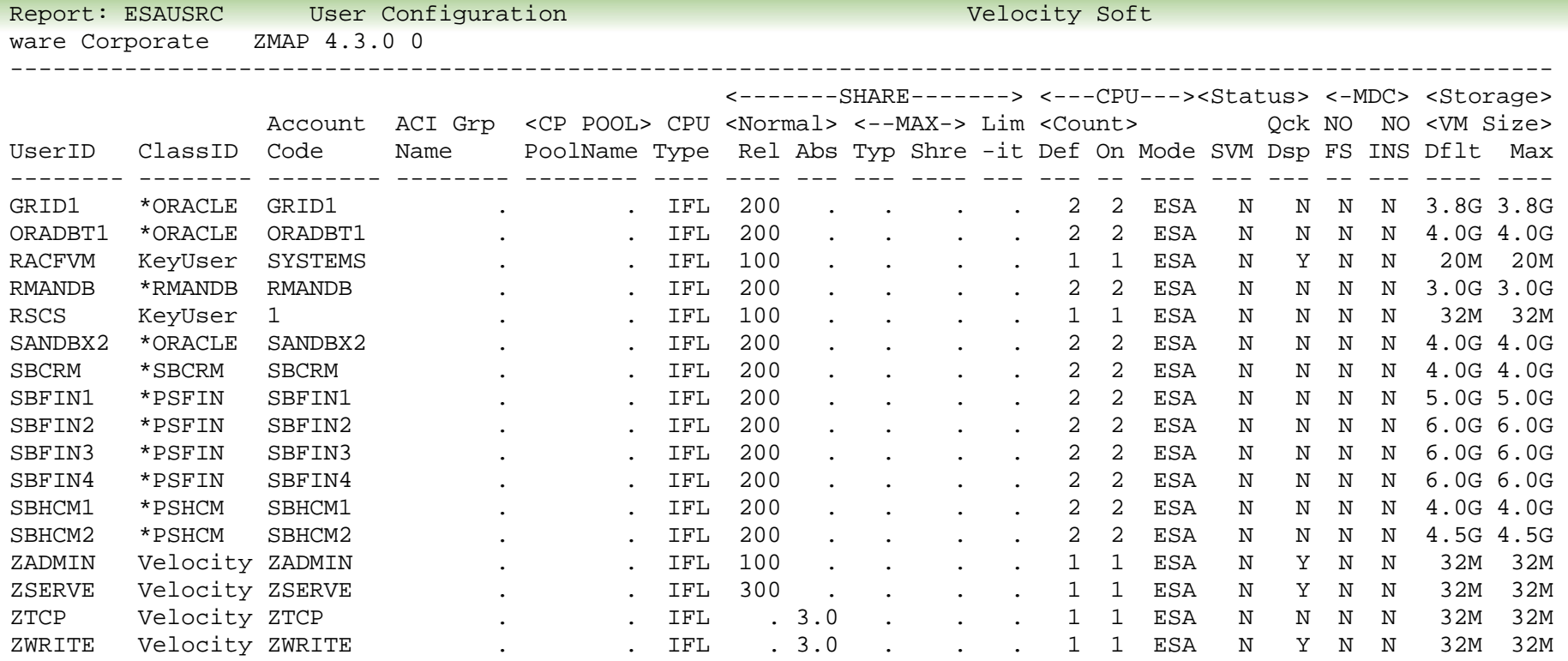

#### Look for "Interesting configurations"

- Large relative shares / absolute shares
- CPU Counts, matching shares (100 Rel / vcpu)
- CPU Type (IFL, CP)
- Virtual machine storage sizes (too large?, largest?)

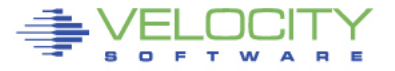

## **LPAR Configuration: ESALPARS**

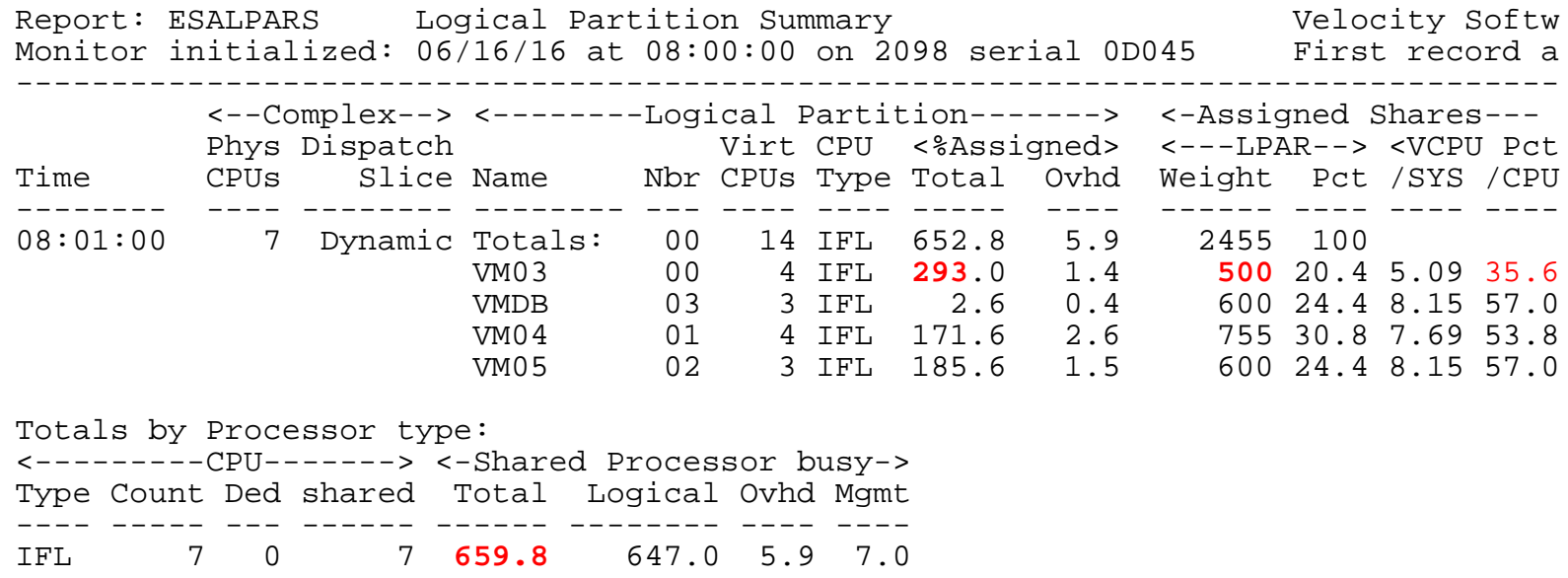

Look for "Shared processors"

- IFLs shared between LPARs (none)
- Check weights
- Assigned pct/CPU >  $100$  ??? -> excess share?
- First LPAR is "us", z/vm where data collected

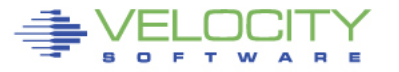

#### **Consumers within LPAR: ESAUSP2**

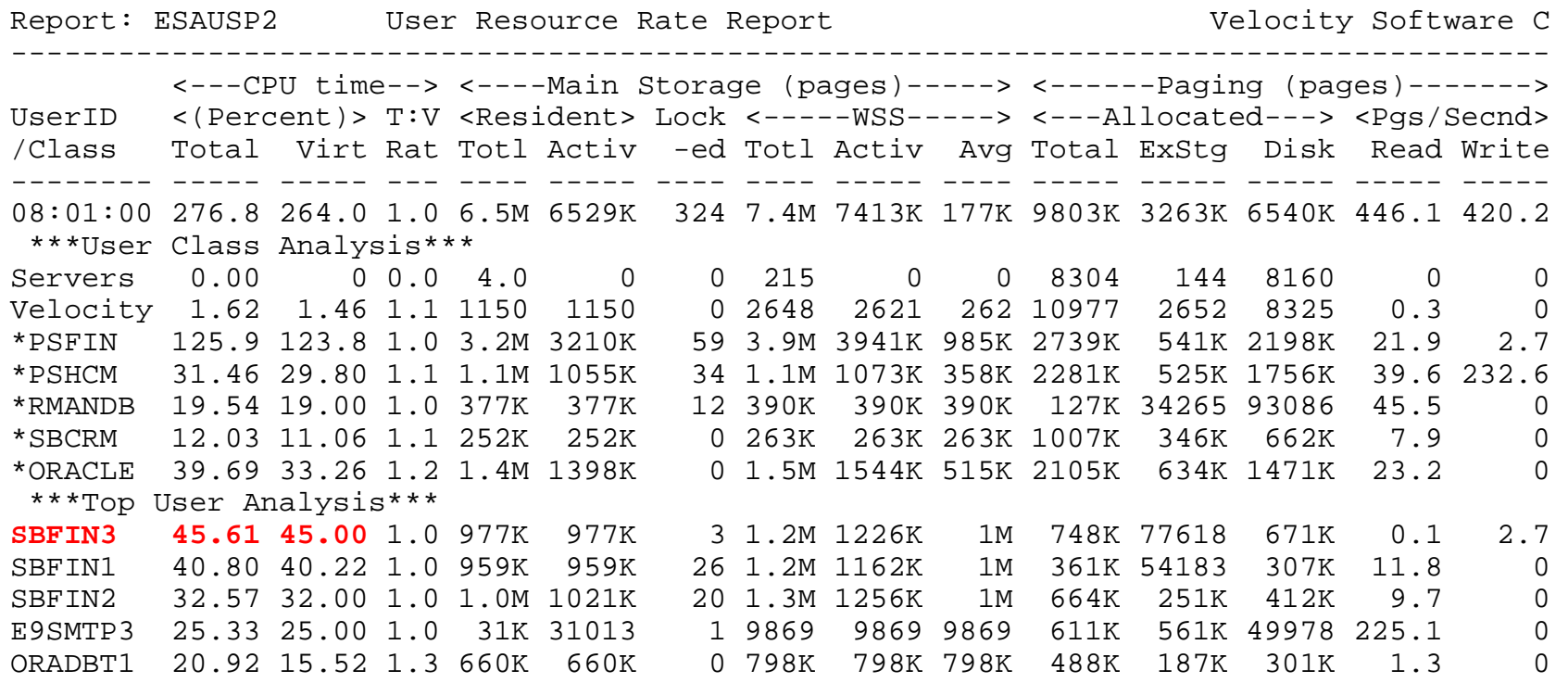

#### Look for consumers, in percent of cpu

- By class (SOA)
- Abusive servers (LNXUWA\*)?
- Correct per expected? Not a performance question

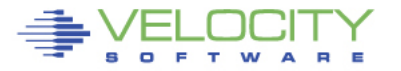

#### **Linux Process Load: ESALNXP**

15

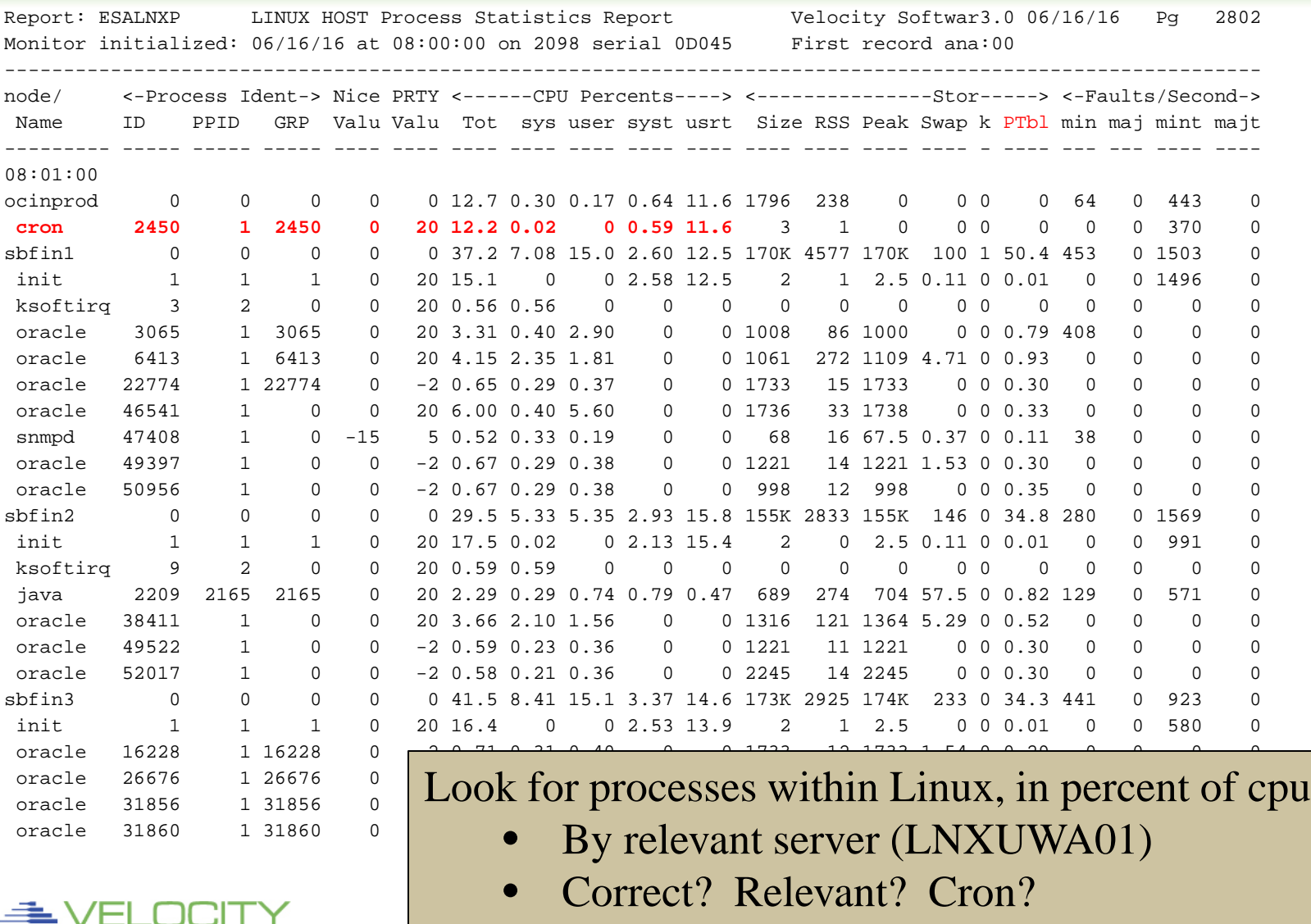

**•** Total Page tables seem low for oracle?

#### **Linux Storage: ESALNXR**

Report: ESALNXR LINUX RAM/Storage Analysis Report MAP 4.3.0 06/16/16 Pg Monitor initialized: 06/16/16 at 08:00:00 on 2098 serial 0D045 08:00:00 -------------------------------------------------------------------------------- ----------- Node/ <--------Memory in megabytes-------------> <-Kernel(MB)-> <---Cache----><---Anonymous---> Stack<-Slab--> Page **<----Huge pages---->** Time Total Free Size Actv Swap Total Actv Inact Size Size Srec Tbls Totl Free Rsvd Size -------- ----- ---- ---- ---- ---- ----- ---- ----- ---- ---- -------- ---- ---- ---- ---- 06/16/16 08:01:00 gridctl 12041 754 3508 3263 2.8 6503 5897 608.4 4.1 627 581 20K 0 0 0 2048 hyptepm 24020 4590 9196 8107 1.3 7686 7549 137.7 10.1 1123 1036 28K 0 0 0 2048 hyptess 24020 12K 8615 6672 0 1491 1472 20.2 4.0 733 667 11K 0 0 0 2048 jenkins 3961 349 644 1055 1.2 1778 1548 231.5 2.4 362 317 6200 0 0 0 2048 psdbtest 24149 21K 1230 987 0 358.8 357 1.4 3.4 221 154 5400 0 0 0 2048 psfin853 16083 1277 5908 5306 151 7331 6491 983.0 6.2 608 537 49K 0 0 0 2048 pshcm853 16083 177 2897 1444 167 11300 10K 1418 11.2 699 574 **113K** 0 0 0 2048 rmandb 3006 46.9 461 204 12.1 313.2 228 91.1 3.5 34.1 19.9 21K 2056 1450 1444 1024 sbfin1 5016 141 995 331 24.6 853.8 912 448.6 4.5 114 72.6 57K 2568 261 260 1024 sbfin2 6024 177 888 474 45.7 960.5 692 280.1 5.1 80.9 45.2 43K 3684 625 548 1024 sbfin3 6024 235 1367 734 32.0 925.3 666 274.8 5.3 166 124 43K 3080 1100 1099 1024 sbfin4 6024 36.4 399 214 11.3 682.3 465 221.5 4.2 74.1 43.1 30K 4623 3142 56.0 1024

Look for inactive storage, large page tables Large page support???

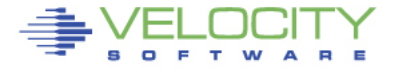

#### **Storage Utilization: ESASTR1**

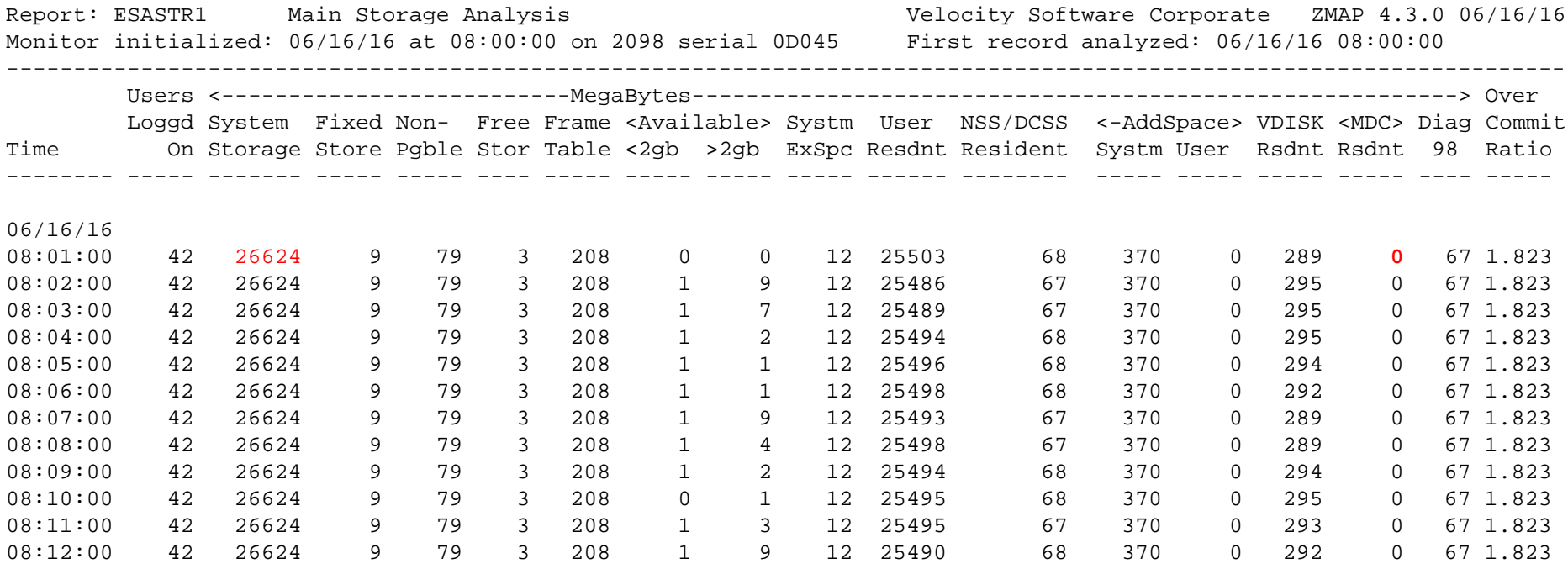

#### Total storage analysis (in MEGABYTES)

- MDC? SET MDC MAX/MIN
- VDISK ok
- System Execution space ok

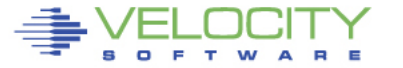

#### **VDISK for Swap: ESAVDSK**

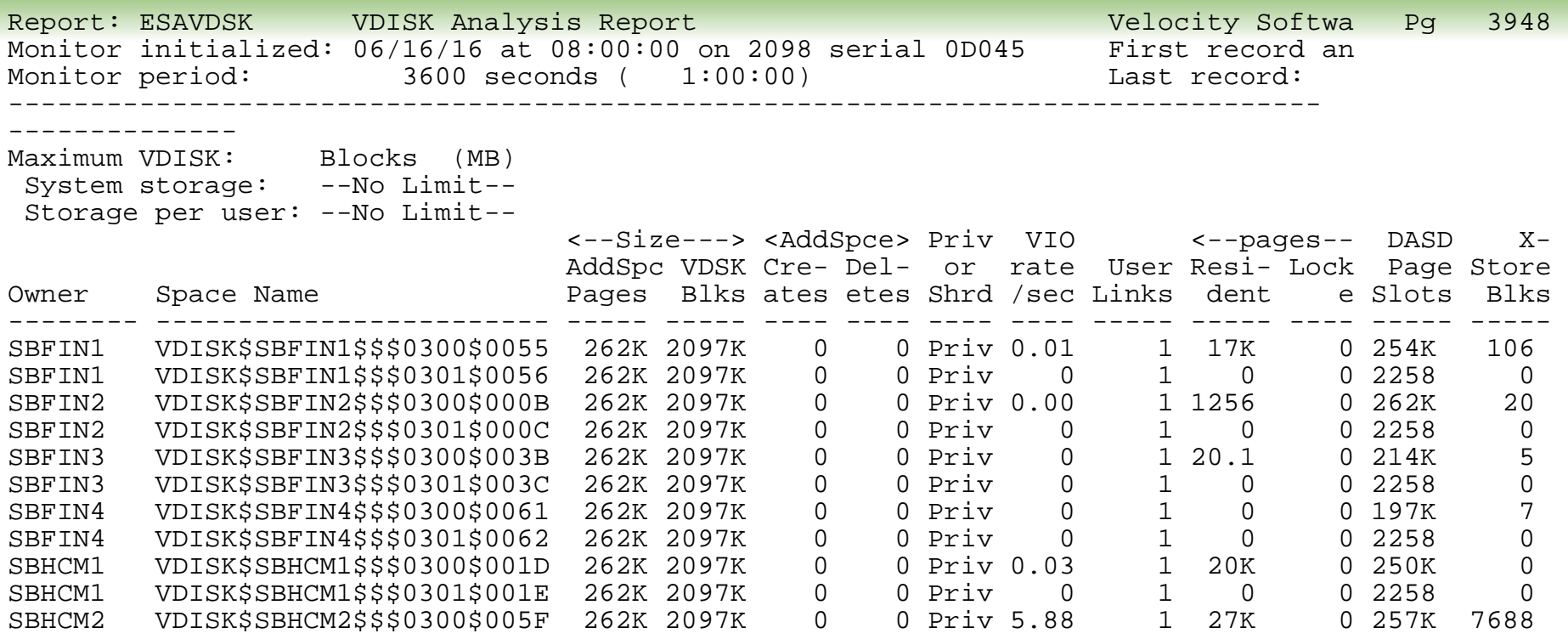

#### Virtual Disk Analysis

- Vdisks for swap, small and large?
- Are there multiple vdisks, and PRIORITIZED!!!

## **Linux Storage - 2: ESAUCD2**

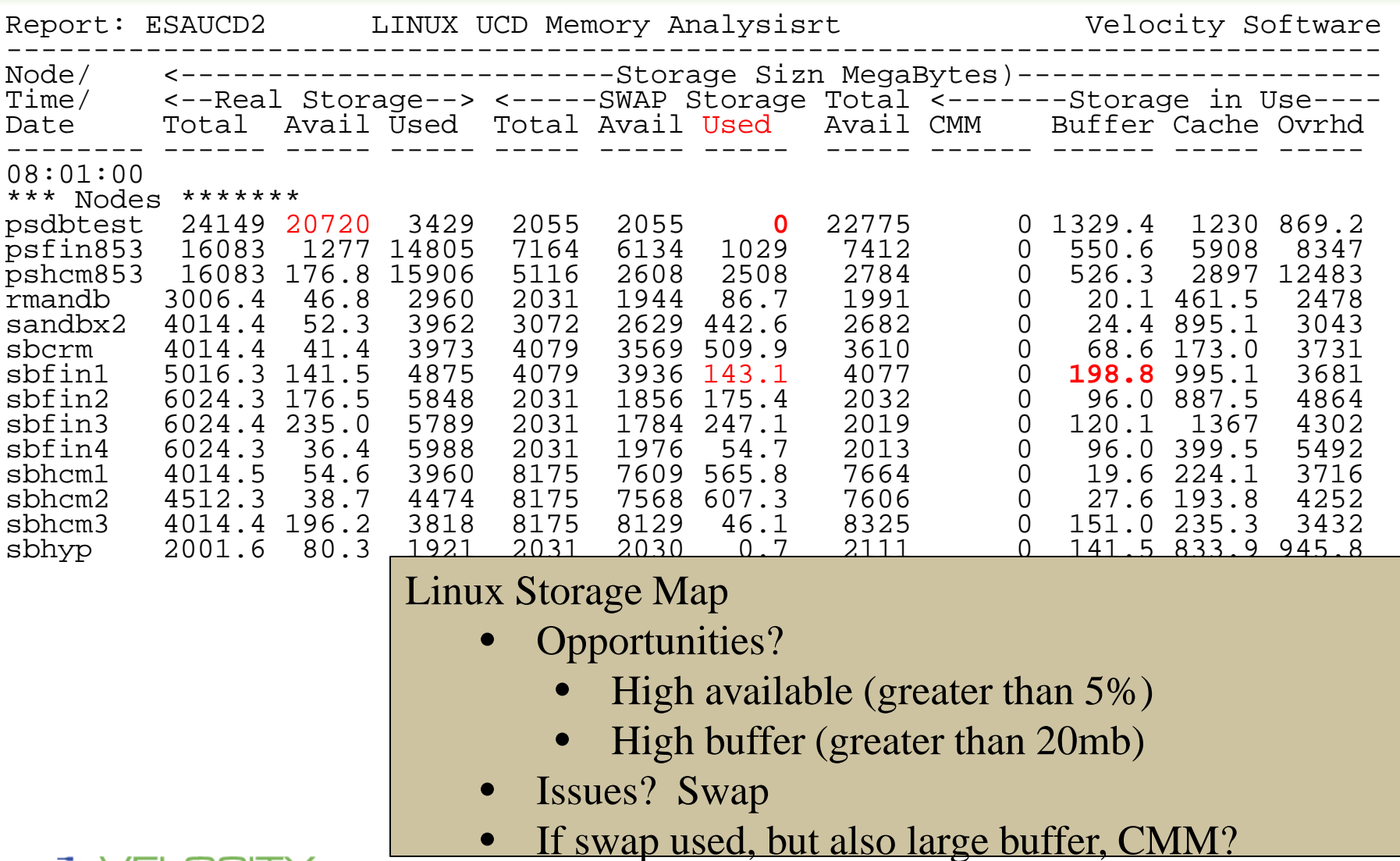

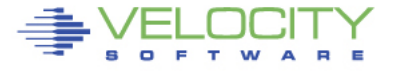

19

Copyright 2008 Velocity Software, Inc. All Rights Reserved.

#### **Paging Subsystem: ESAPSDV**

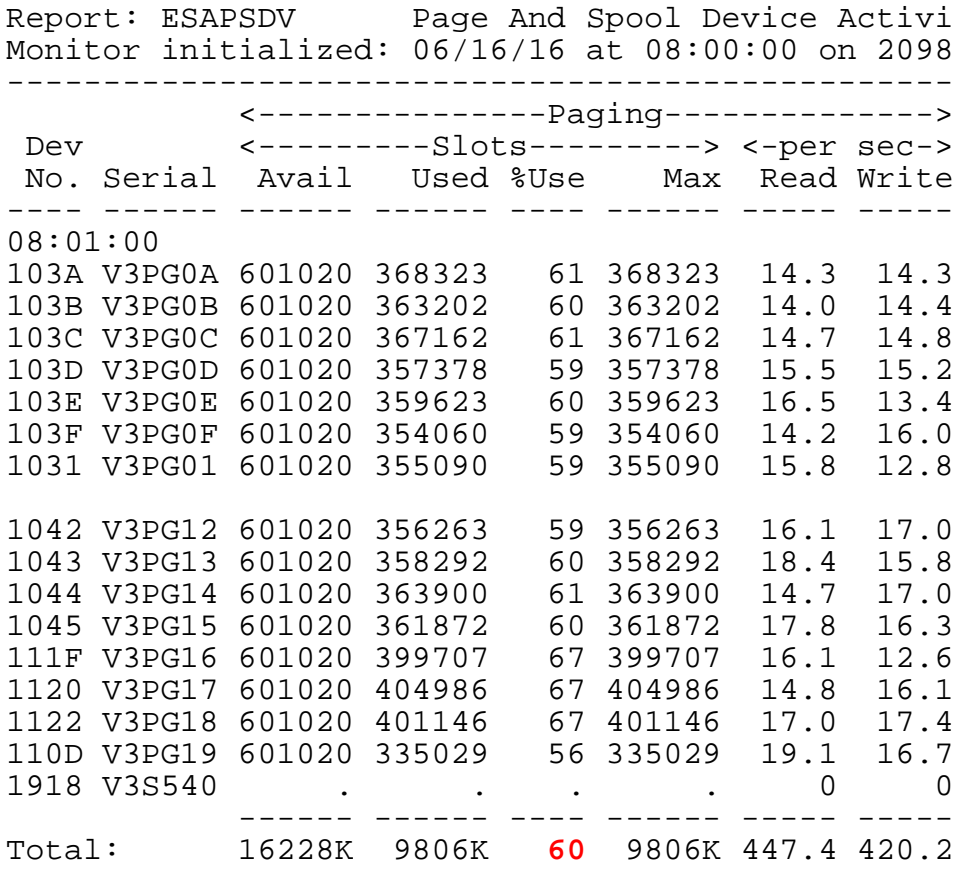

#### Paging Configuration:

- How many devices (11)
- Equal sizes?
- How full?  $(50\%)$
- Fragmentation….
- $\bullet$  z/VM 5.4
- Rates reasonable? Device type dependent

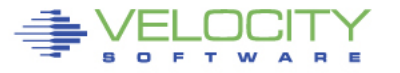

#### **Page Device Busy: ESADSD2**

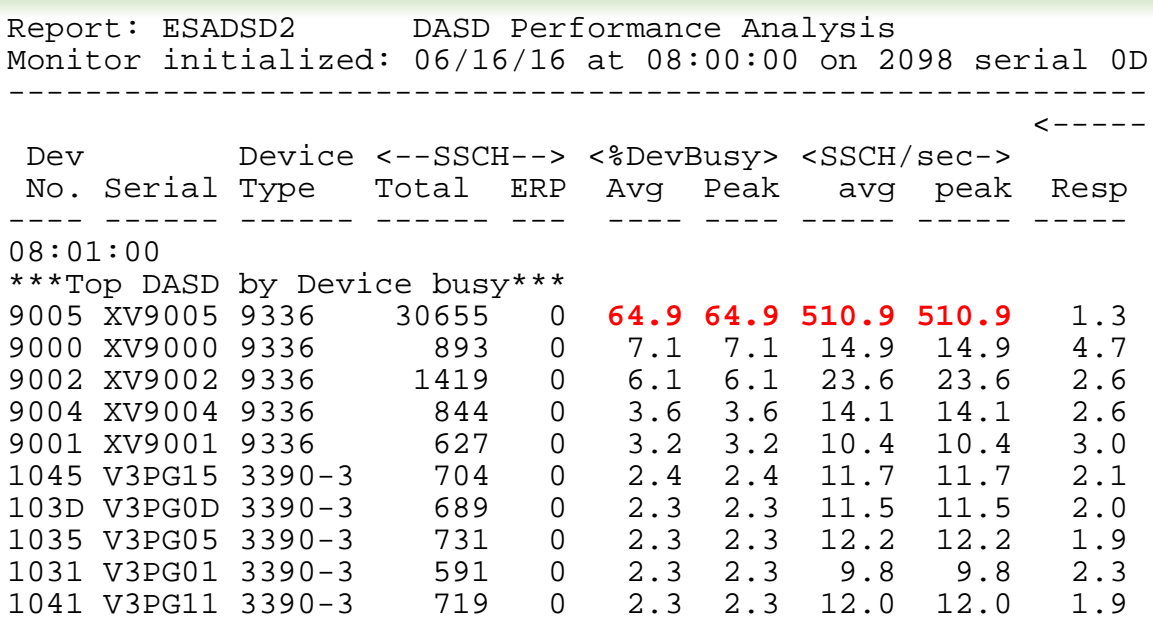

Page Device Analysis – DASD Subsystem

- Page Devices are usually in "top ten DASD"
- Device busy  $> 20\%$  cause for concern
- Device busy  $>$  50% serious
- Minute by minute analysis would show 30% "Peak"

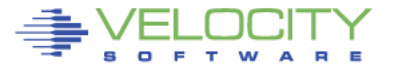

#### **Device Busy – who? ESAUSP3**

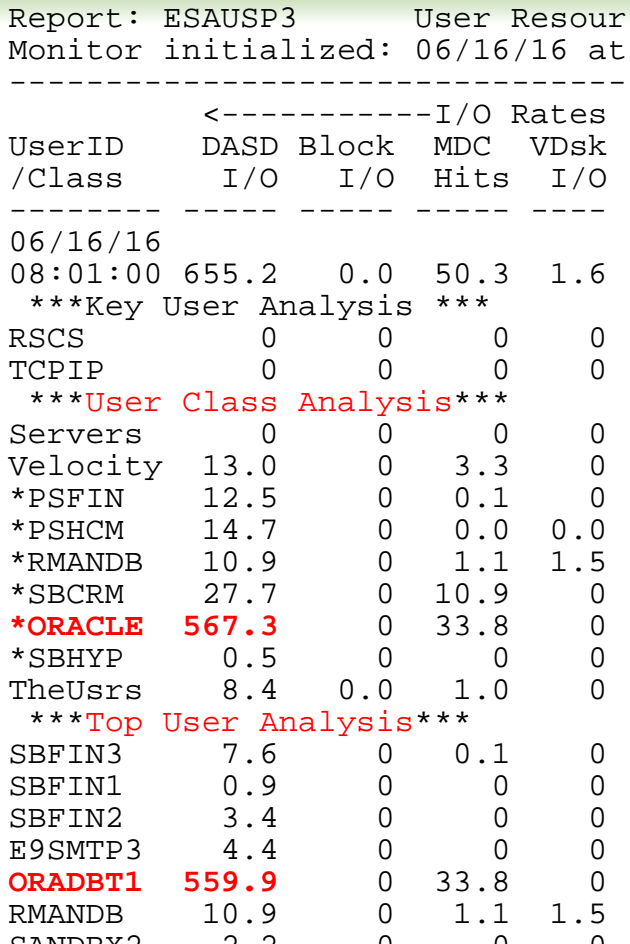

Quick check on dasd device, who is using? ESAUSP3, DASD I/O rates.

## SANDBX2 2.2 0 0 0

Copyright 2008 Velocity Software, Inc. All Rights Reserved.

## **Paging Analysis: ESABLKP**

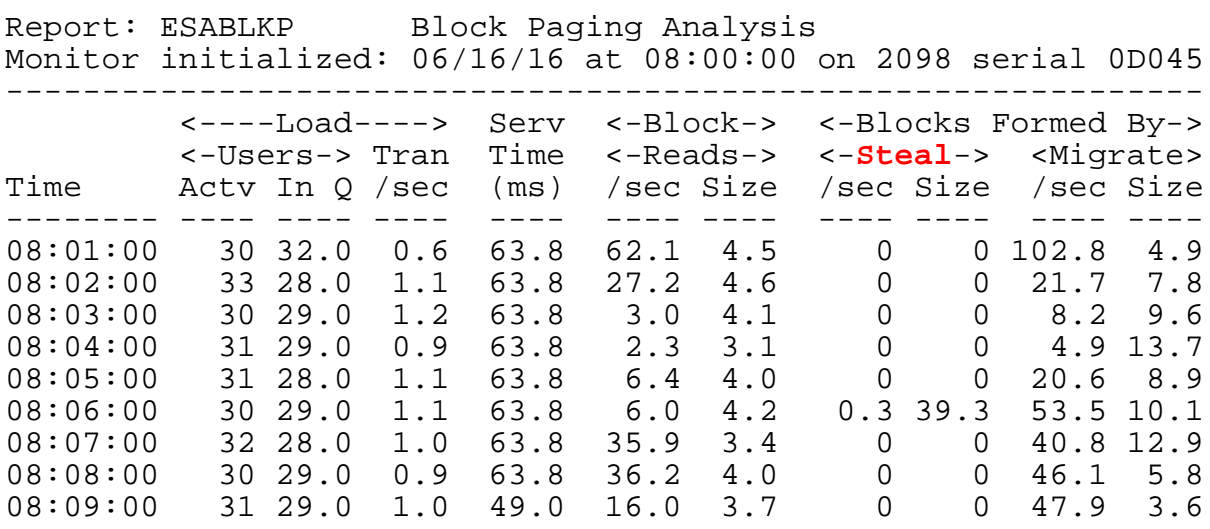

Block Paging Analysis

- Block page read optimal 10 pages
- Steal should be zero prior to 6.3
- Migrate should be zero with 6.3 and beyond
- Pages stolen, unreferenced Storage stress
- Single page read goes up with  $6.3$

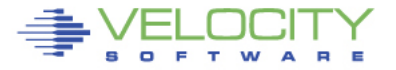

## **DASD Configuration: ESADSD1**

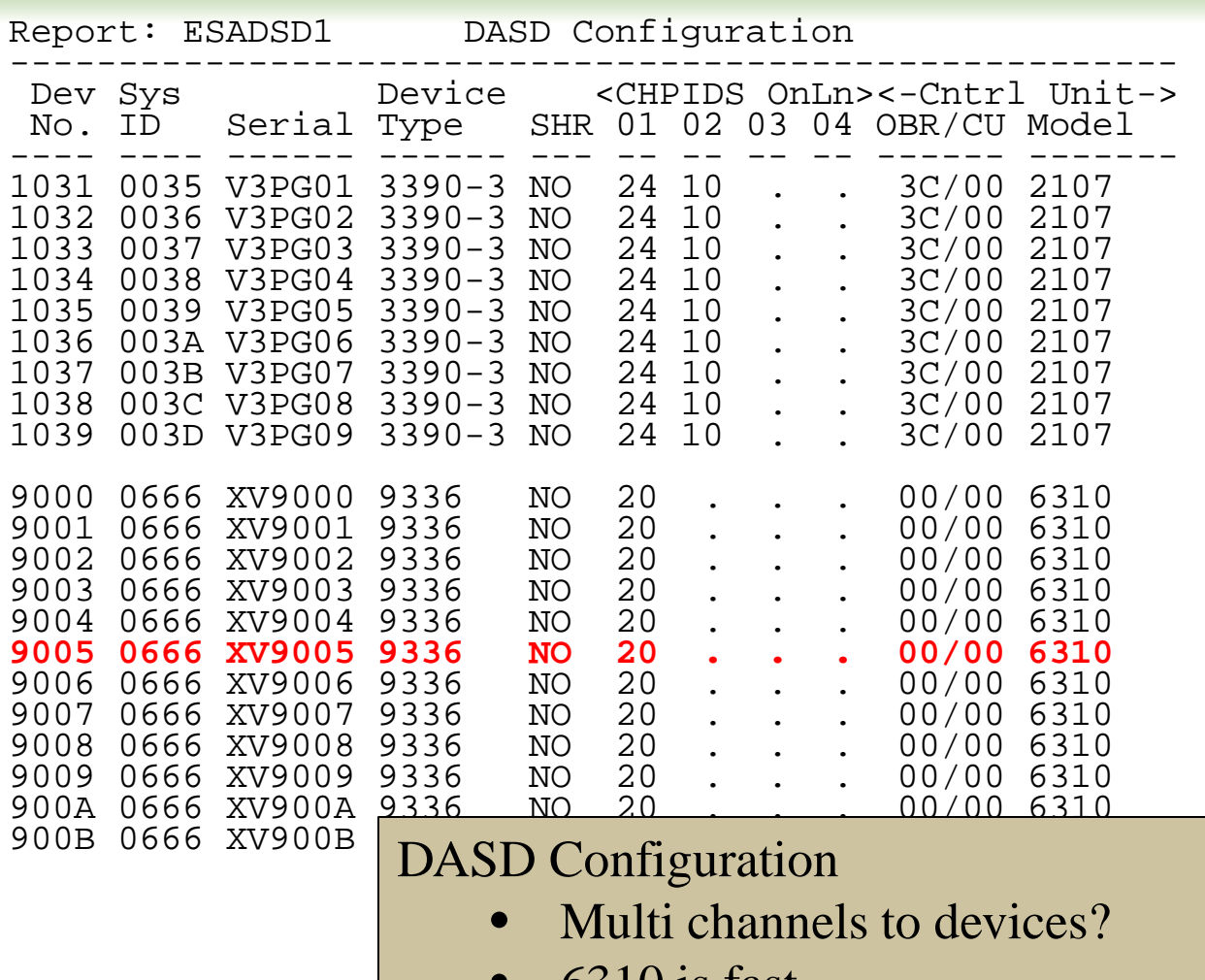

• 6310 is fast….

#### **Dispatch rates – workload suitable for SMT?**

Report: ESAPLDV

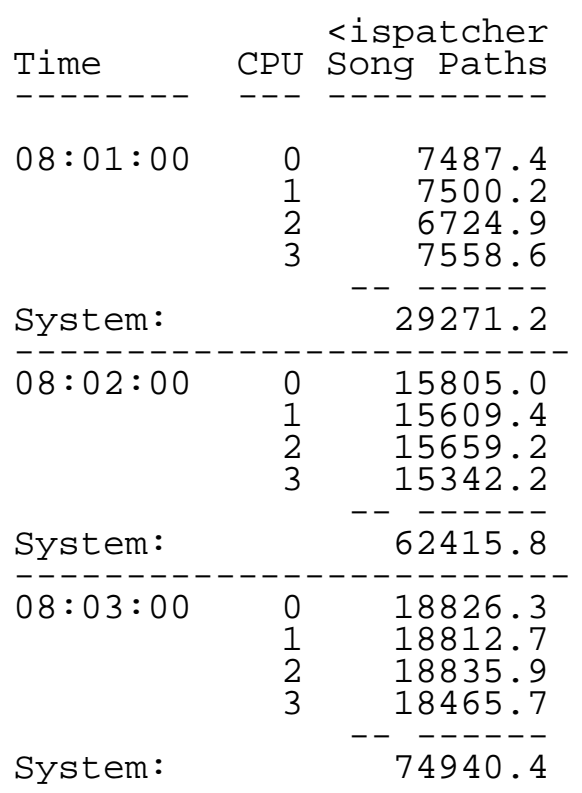

#### Very high dispatch rate

• Not suitable to SMT

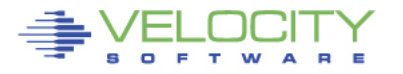